**AutoCAD Crack With Key [Win/Mac]**

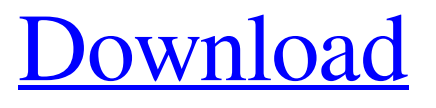

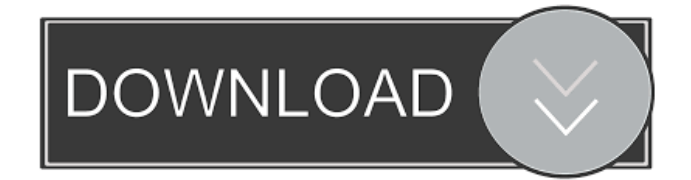

The software's most recent release is AutoCAD 2019 for Windows and macOS, as well as AutoCAD LT 2019 for Windows and AutoCAD ST 2019 for macOS. The primary AutoCAD platforms are Windows, macOS, and Windows Server. The newest release is AutoCAD 2017 for Windows and macOS. The desktop application is available as a stand-

alone application or as a part of AutoCAD LT. On October 13, 2015, Autodesk announced AutoCAD 2015 to be released on the iOS App Store on November 3, 2015. The AutoCAD Mobile app allows users to access all the features of AutoCAD 2015, both on their mobile device and via a web browser. The iOS version of AutoCAD has no limitations on file size or number of layers, and retains all the features of AutoCAD 2015. AutoCAD is used

in architecture, civil engineering, construction, landscape architecture, mechanical engineering, manufacturing, and transportation. AutoCAD is one of the most widely used computeraided design and drafting applications in the world. How to design or edit an object in AutoCAD With AutoCAD, you can create or edit any object type, including lines, curves, and shapes. The drawing area is called the paper space, and the portion that is

visible on the computer screen is called the display space. The three main AutoCAD tools are: Design or edit the drawing area (paper space): The paper space is divided into two smaller areas, the paper space and the display space. To edit the paper space, you must be viewing it from the Paper Space tab. The paper space is used to create or edit a drawing, and can also be used to navigate the application, access settings, and to open another paper space. Design

or edit the display space (e.g. see the Edit Paper Space button on the top menu bar): The display space is where you view the drawing as you work. You can view the paper space or the display space by selecting the area that you want to view from the Paper Space or Display Space tabs. Draw or edit the paper space: You can start and stop the editing of the paper space from the Pencil tool (see the Pencil and Eraser tools on the toolbar). You can change the edit

#### mode

**AutoCAD Crack Activation Code**

External The USGS (United States Geological Survey) conducts research and surveys using AutoCAD. AutoCAD consultants and independent software vendors offer a variety of consultation services, custom development, and training. Examples include consulting work done for Autodesk by the Jeffers

Methodology Group, and independent software vendors such as Wedgeware Solutions, epsim, and various web developers and technology solutions providers. Custom software designed to perform specific tasks within AutoCAD is available in the form of add-on applications (AutoCAD software extensions). They are typically designed and developed by third-party vendors and may be provided for free or for a fee. AutoCAD-like software programs

are also available for Linux, OS X, and other operating systems. See also List of CAD file formats List of 3D graphics software References External links Official AutoCAD Community Site AutoCAD Service Desk Site I can't find help \* Category:Computer-aided design software Category:AutoCAD Category:Computer-aided design software for Windows Category:Computer-aided design software for MacOS

Category:Computer-aided design software for LinuxQ: Is there a word for "to put someone to rest"? The concept of "to put someone to rest" seems to be expressed by a variety of verbs. "We put him to rest" "We are putting him to rest" "They are putting him to rest" Is there a single word that means to "put someone to rest"? A: Given the expressions you have quoted, I would say rest in the sense of: "relax, be put at ease, be at peace." In religious contexts, the phrase

can be used as: to place someone in the tomb/underground world of Hades or to place someone in the peace of Heaven after the death However, the word "rest" doesn't necessarily mean "to put someone to rest." It can simply mean "a period of peace" or "relaxation/enjoyment." I've heard the phrase "rest in peace" used to mean "death is peaceful" or "it's peaceful here." The Oxford Dictionary says: rest: something that brings or brings about rest As

## an example: "The tree rests there 5b5f913d15

Connect your Win 7 computer to the internet. Open the Autocad directory in My Documents. Copy the keygen to the Win 7 Autocad folder and replace the xxxx.dll keygen. If you get an error - use the keygen to change it to xxx.dll. Like US officials, the Department of Homeland Security was investigating the hack of its employees' email accounts but did

not find evidence the attackers had broken into the agency's main email system, a source close to the investigation said on Monday. In March, the source said, the hackers reached out to the Computer Emergency Response Team at Homeland Security to notify them of their presence in its networks but did not compromise the main agency system. The source, who requested anonymity, confirmed the agency was working with the FBI to investigate the

attack, which targeted eight current and former employees of the department's internal security arm. The department said in a statement Monday that "we can confirm that we have now found the identity of the malware used in the attack." The hackers gained access to "administrative email accounts," the department said. "The department has examined all affected accounts and will

continue to review all accounts for potential malicious activity. We

are in the process of notifying affected individuals to provide our most expeditious way to remediate any malicious activity.

Additionally, the department has implemented additional measures in an effort to mitigate the ability of the individual who exploited the administrative email accounts to issue additional threats," the department said. The source who requested anonymity said the agency had found no evidence the hackers broke into the

department's main email system, or the other systems where they tried to break in. The hackers used a form of malware known as "OSX/Tiger Flaw" and had "compromised a network to get in and [then] moved laterally," the source said. The department said the hackers sent an email to the Computer Emergency Response Team in March, prompting the agency to review its systems. The hackers gave the agency information about the email

addresses, but the email traffic was not sent directly to the department, the department said. "There was no indication that the data was being moved to other malicious email accounts or used for any malicious purposes," the department said. "The department does not believe the email addresses that were compromised were used for any malicious purposes, nor does the department believe that any DHS information was disclosed. However, in an

### abundance

**What's New in the AutoCAD?**

Progressive Placement: With AutoCAD, you can position your objects (even freehand) on the 2D paper space. A "dynamic" placement environment that allows you to create complex drawings using a mouse. (video: 1:45 min.) Scratchboard: Make and explore high-resolution 3D models with the scratchboard. Edit and

manipulate them directly in the scratchboard (video: 1:30 min.) Append mode: Append mode allows you to easily create BIM/BIM models and support for modeling them in BIMx and Revit (video: 1:45 min.) Linked editing and annotation: Now, you can create annotations and then right click in another part of the drawing to link them to the original drawing (video: 1:15 min.) Tree-Style Shape Builder: Use the new shapes provided by the tree-

style shape builder to design your own custom shapes and workflows. Automatic dimensioning and annotation: Now, dimension and annotate objects without any additional steps. Freehand 3D models: Create high-quality 3D models with the freehand tool. Now you can make 3D models with your mouse. Automatic annotation tools: Add text, arrows and annotations without any additional drawing steps. Enhanced forms: Explore

forms without losing the ability to work with your form as a solid. NURBS Edge Extraction: Use powerful, CAD-based NURBS edge extraction to easily draw the shape of a 3D surface. Direct editing of 3D objects: Create and edit 3D models and objects directly in the 3D view. Now, you can create and manipulate your models in the 3D view as you would in the 2D view. Linear Algebra: Use the new features of linear algebra to increase precision

and accuracy in your models. Freehand 3D modeling and forms: In addition to these brand new features, AutoCAD for Mac also includes all of the features in the Windows and Linux versions. Notable changes in AutoCAD LT 2020 Notable improvements in AutoCAD LT 2020 Rasterize and AutoCAD LT formats: Use the built-in

# Minimum: OS: Windows 7 (32-bit), Windows 8 (32-bit), Windows 8.1 (32-bit) Processor: Intel Core i3, 2.4 GHz Memory: 4 GB RAM Graphics: Microsoft DirectX 11, NVIDIA GeForce 9400 or AMD Radeon HD 6670 DirectX: Version 11 Network: Broadband Internet connection Storage: 5 GB available space Additional Notes: Not compatible

## with DirectX 10. Recommended: OS: Windows 7 (32-bit),

### Related links:

https://solvefortomorrow.com/upload/files/2022/06/HOPsO3JTKpa2zWfYJOOU\_07\_803da7a32af7816aef8425c4 [f049d4cd\\_file.pdf](https://solvefortomorrow.com/upload/files/2022/06/HOPsO3JTKpa2zWfYJQQU_07_803da7a32af7816aef8425c4f049d4cd_file.pdf) <http://socceronlinedaily.com/?p=17426> <https://www.pickupevent.com/autocad-with-key/> <https://kjvreadersbible.com/autocad-crack-free-download-final-2022/> <https://algarvepropertysite.com/autocad-crack-5/> [https://undergroundfrequency.com/upload/files/2022/06/fPoGCsihrVWkZi7Waqzs\\_07\\_803da7a32af7816aef8425](https://undergroundfrequency.com/upload/files/2022/06/fPoGCsihrVWkZi7Waqzs_07_803da7a32af7816aef8425c4f049d4cd_file.pdf) [c4f049d4cd\\_file.pdf](https://undergroundfrequency.com/upload/files/2022/06/fPoGCsihrVWkZi7Waqzs_07_803da7a32af7816aef8425c4f049d4cd_file.pdf) [https://networny-social.s3.amazonaws.com/upload/files/2022/06/esysTrqZ1GJifQbg7fYa\\_07\\_803da7a32af7816aef](https://networny-social.s3.amazonaws.com/upload/files/2022/06/esysTrqZ1GJifQbg7fYa_07_803da7a32af7816aef8425c4f049d4cd_file.pdf) [8425c4f049d4cd\\_file.pdf](https://networny-social.s3.amazonaws.com/upload/files/2022/06/esysTrqZ1GJifQbg7fYa_07_803da7a32af7816aef8425c4f049d4cd_file.pdf) [https://likesmeet.com/upload/files/2022/06/EeDNuiA4ZU83rgyvXL66\\_07\\_803da7a32af7816aef8425c4f049d4cd](https://likesmeet.com/upload/files/2022/06/EeDNuiA4ZU83rgyvXL66_07_803da7a32af7816aef8425c4f049d4cd_file.pdf) file.pdf <https://www.laundryandcleaningtoday.co.uk/advert/autocad-24-0-crack-activation-key-free-3264bit/> <https://tuinfonavit.xyz/?p=1720> <https://wakelet.com/wake/JnAu4X1Nq70m9Ym240jlc> [https://stinger-live.s3.amazonaws.com/upload/files/2022/06/XpTZAhTRdaPhYf3SpkpC\\_07\\_0ddab296f9358ea565](https://stinger-live.s3.amazonaws.com/upload/files/2022/06/XpTZAhTRdaPhYf3SpkpC_07_0ddab296f9358ea56580bf78cdf3827c_file.pdf) [80bf78cdf3827c\\_file.pdf](https://stinger-live.s3.amazonaws.com/upload/files/2022/06/XpTZAhTRdaPhYf3SpkpC_07_0ddab296f9358ea56580bf78cdf3827c_file.pdf) <https://mytown247.com/wp-content/uploads/2022/06/graifat.pdf> <https://cryptobizworld.news/autocad-crack-obtain-newest/> <https://www.soroherbaria.org/portal/checklists/checklist.php?clid=67641> <https://dogrywka.pl/autocad-24-1-crack-with-license-code-april-2022/> [https://socialcreditu.com/upload/files/2022/06/a6fZO9oJHTZI4rMFELnn\\_07\\_803da7a32af7816aef8425c4f049d4](https://socialcreditu.com/upload/files/2022/06/a6fZO9oJHTZI4rMFELnn_07_803da7a32af7816aef8425c4f049d4cd_file.pdf) [cd\\_file.pdf](https://socialcreditu.com/upload/files/2022/06/a6fZO9oJHTZI4rMFELnn_07_803da7a32af7816aef8425c4f049d4cd_file.pdf) <https://jujitsu.pl/autocad-2017-21-0/> <http://mimnon.org/wp-content/uploads/2022/06/zenphoe.pdf> <https://qflash.es/?p=13518>